The following document is the license for certain V0LT software.

## Section 1: What you **can** do.

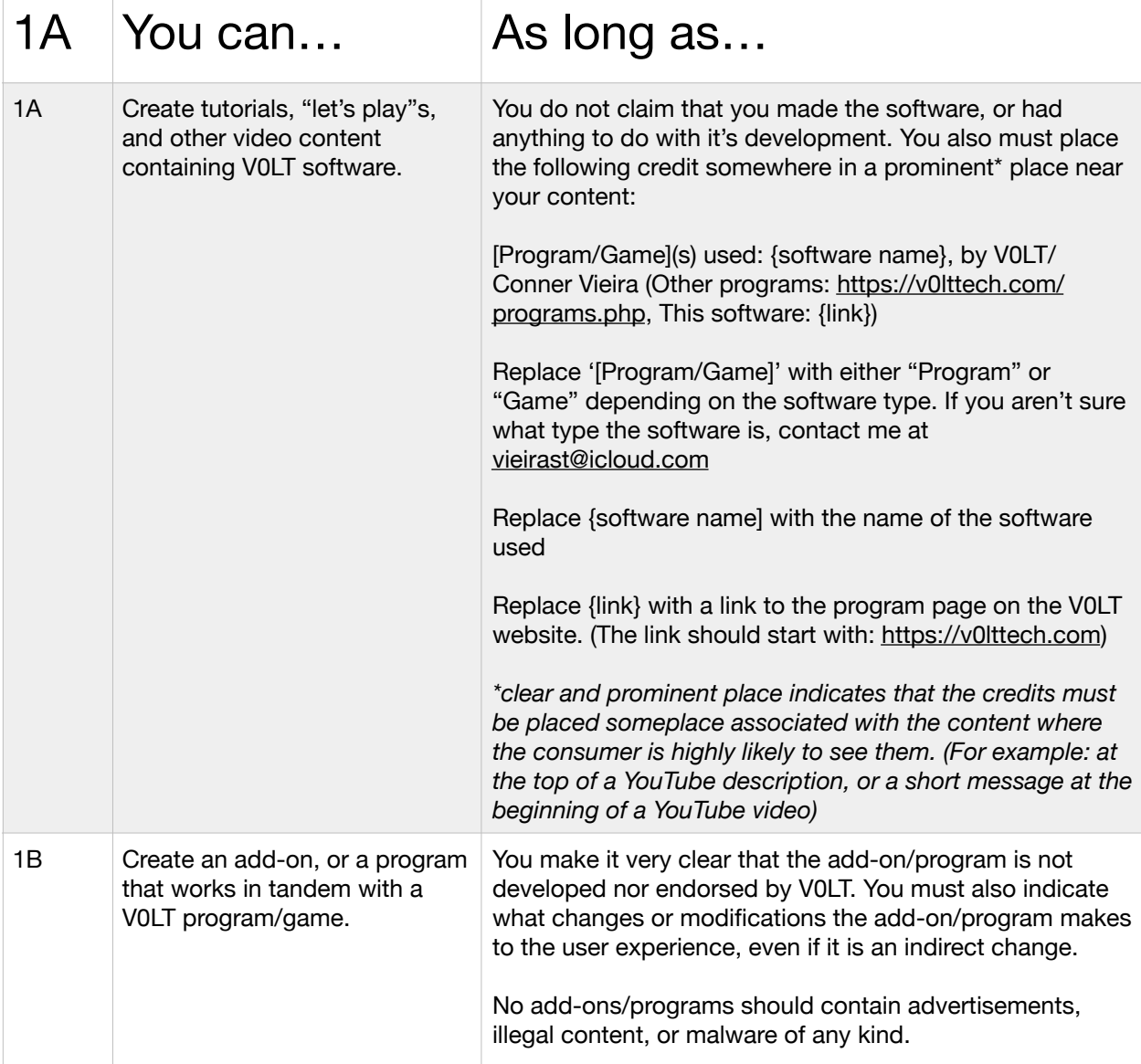

## Section 2: What you **can't** do.

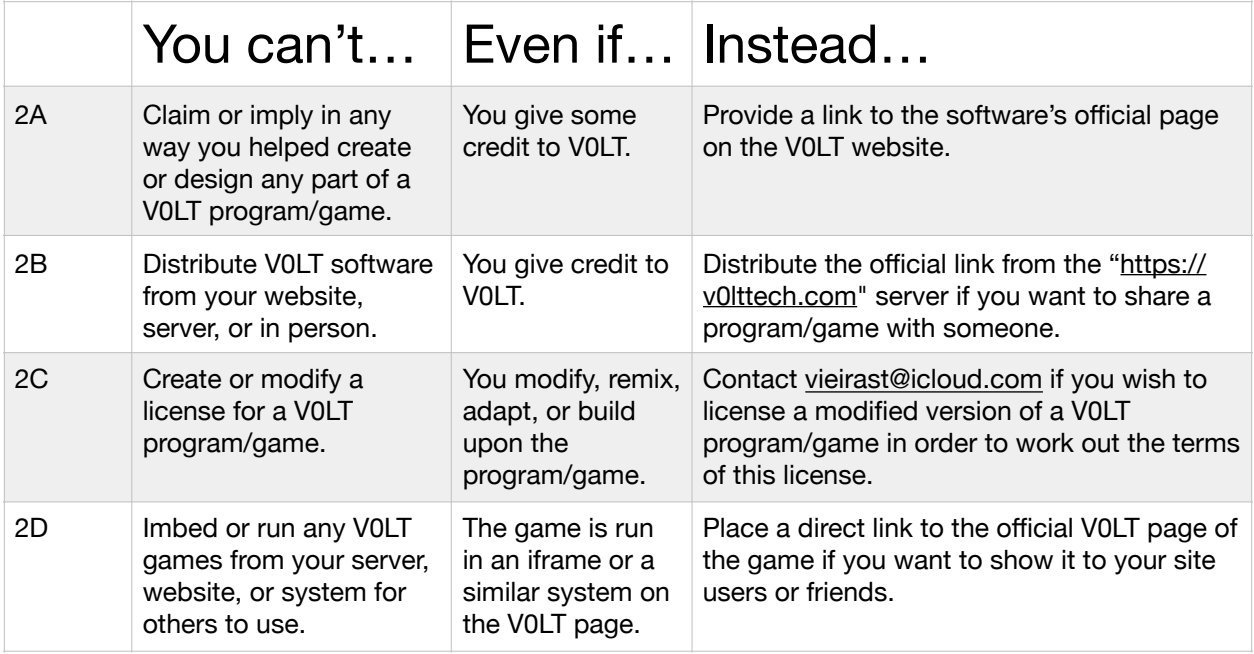

## Section 2: What V0LT **reserves the right to do**.

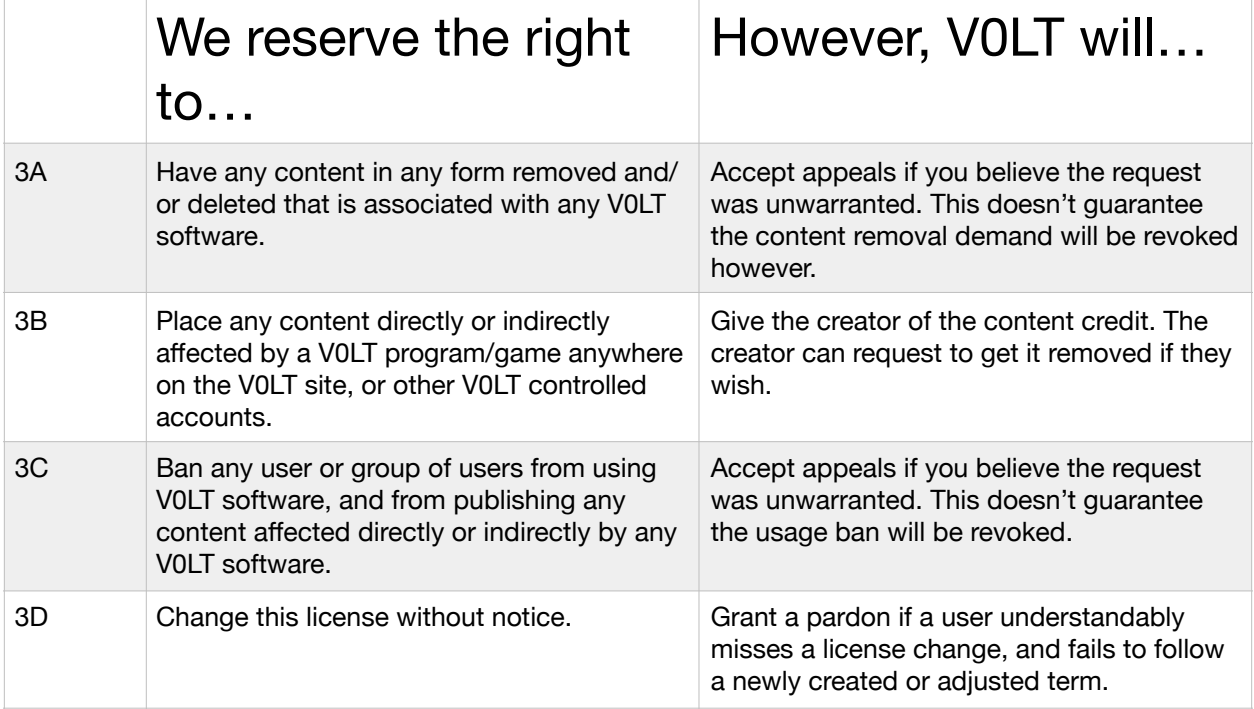